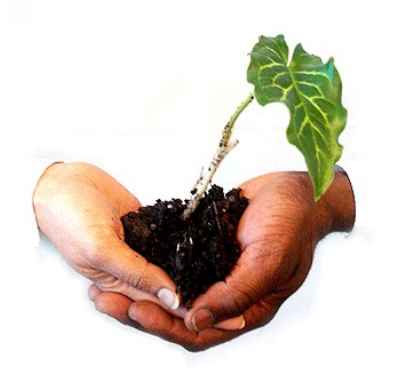

The **Learning4Content** Project **WikiEducator** Hosted by the Commonwealth of Learning [www.wikieducator.org](http://www.wikieducator.org/) [www.wikieducator.org/Learning4Content](http://www.wikieducator.org/Learning4Content)

*WikiEducator is a community project working collaboratively on the development of free educational materials for all levels and sectors in support of all national curricula by 2015. We need your help.*

## **Creating a sandbox**

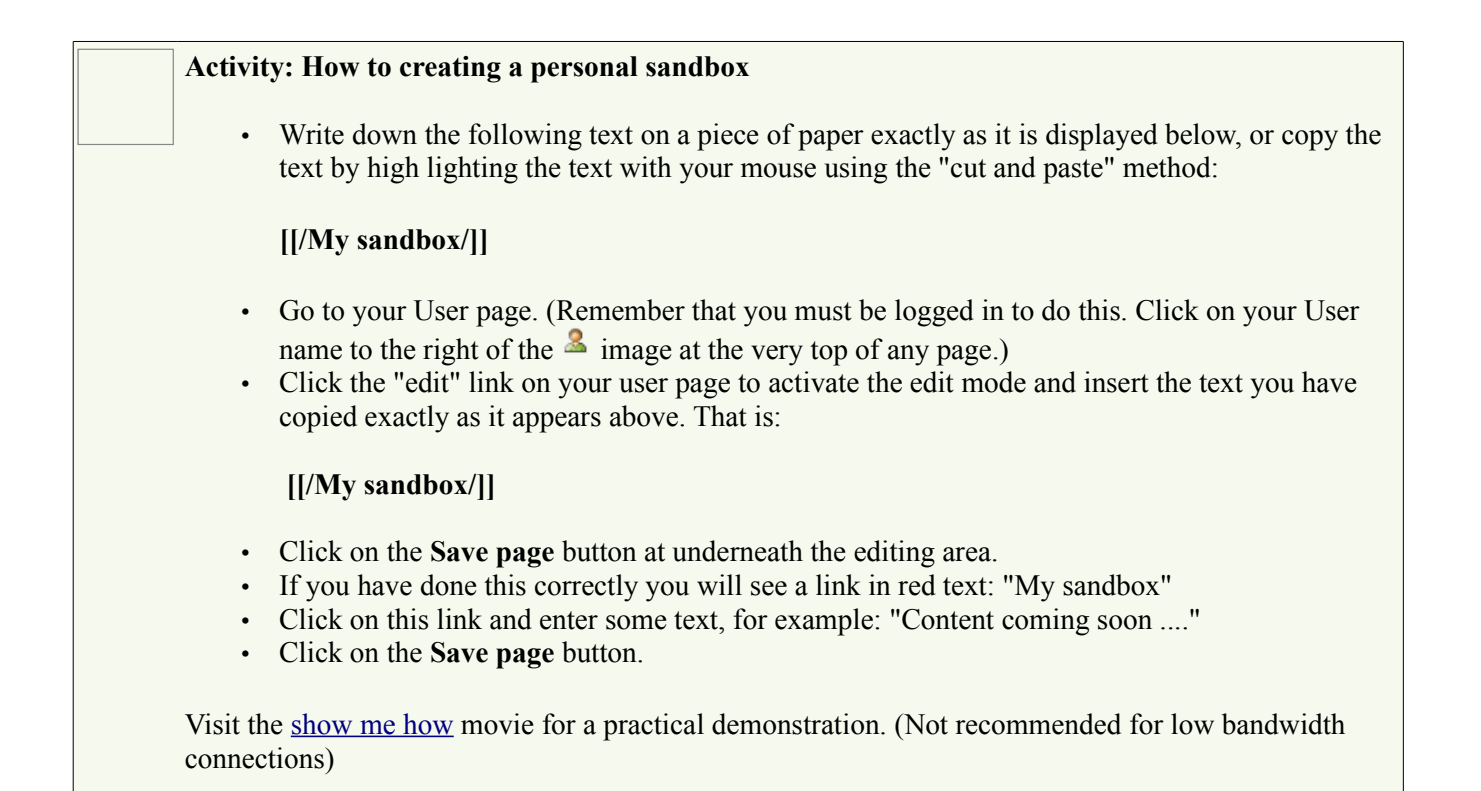